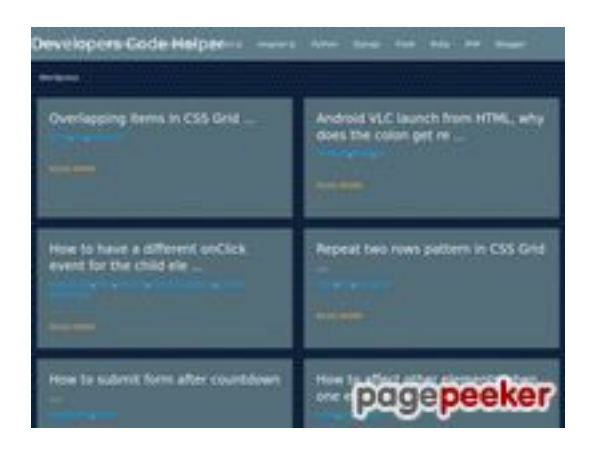

#### **Avaliação do site dev-codehelper.onrender.com**

Gerado a 12 de Dezembro de 2022 05:29 AM

#### **O resultado é de 53/100**

#### **Conteúdo SEO**

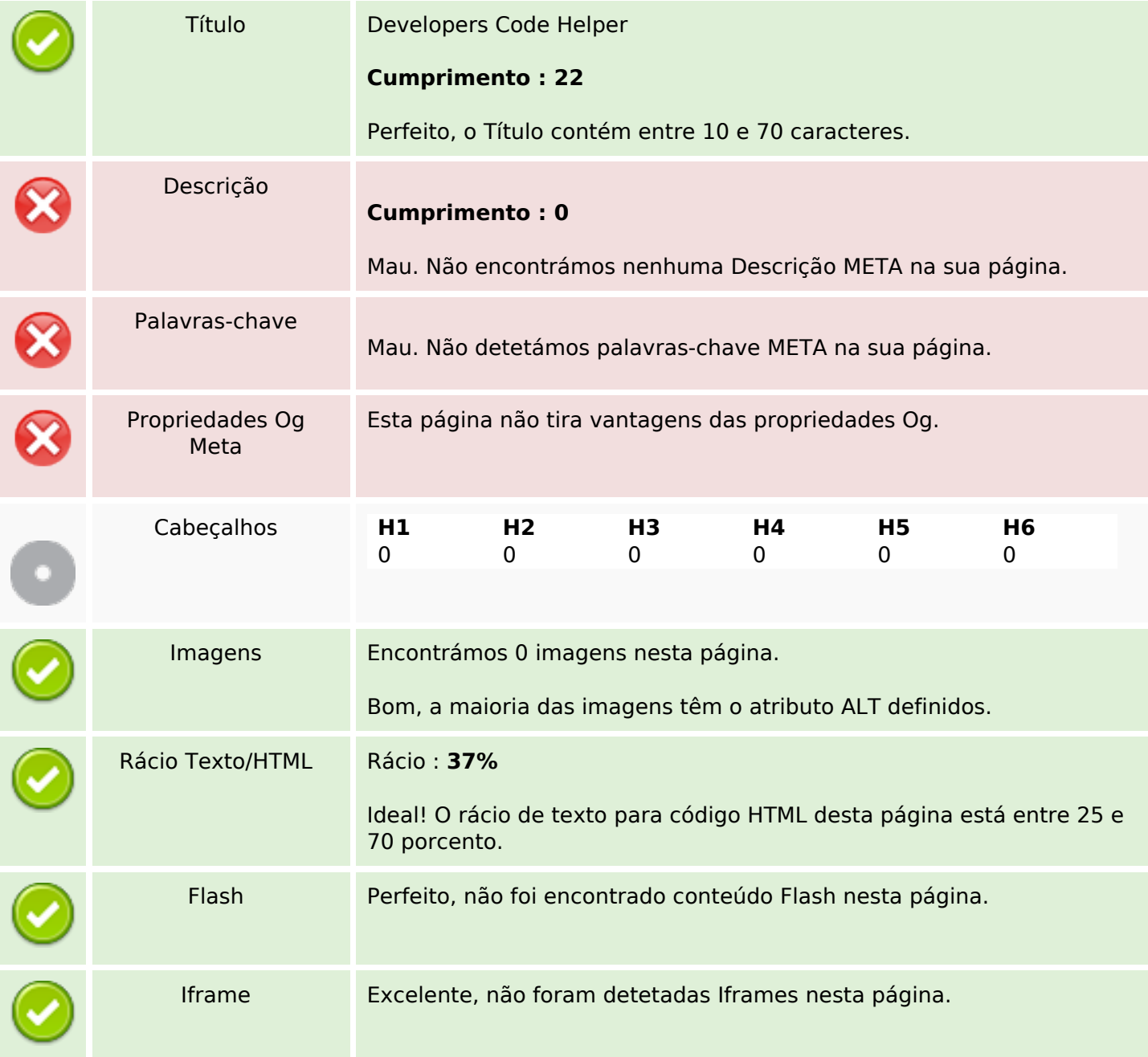

### **Conteúdo SEO**

# **Ligações SEO**

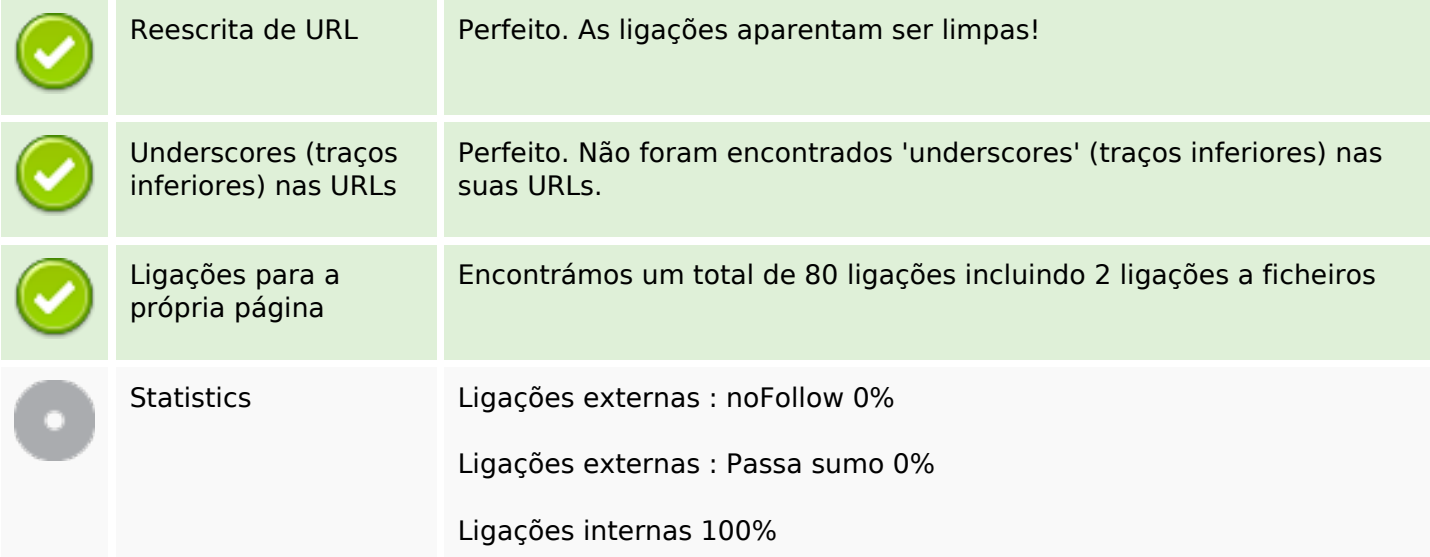

# **Ligações para a própria página**

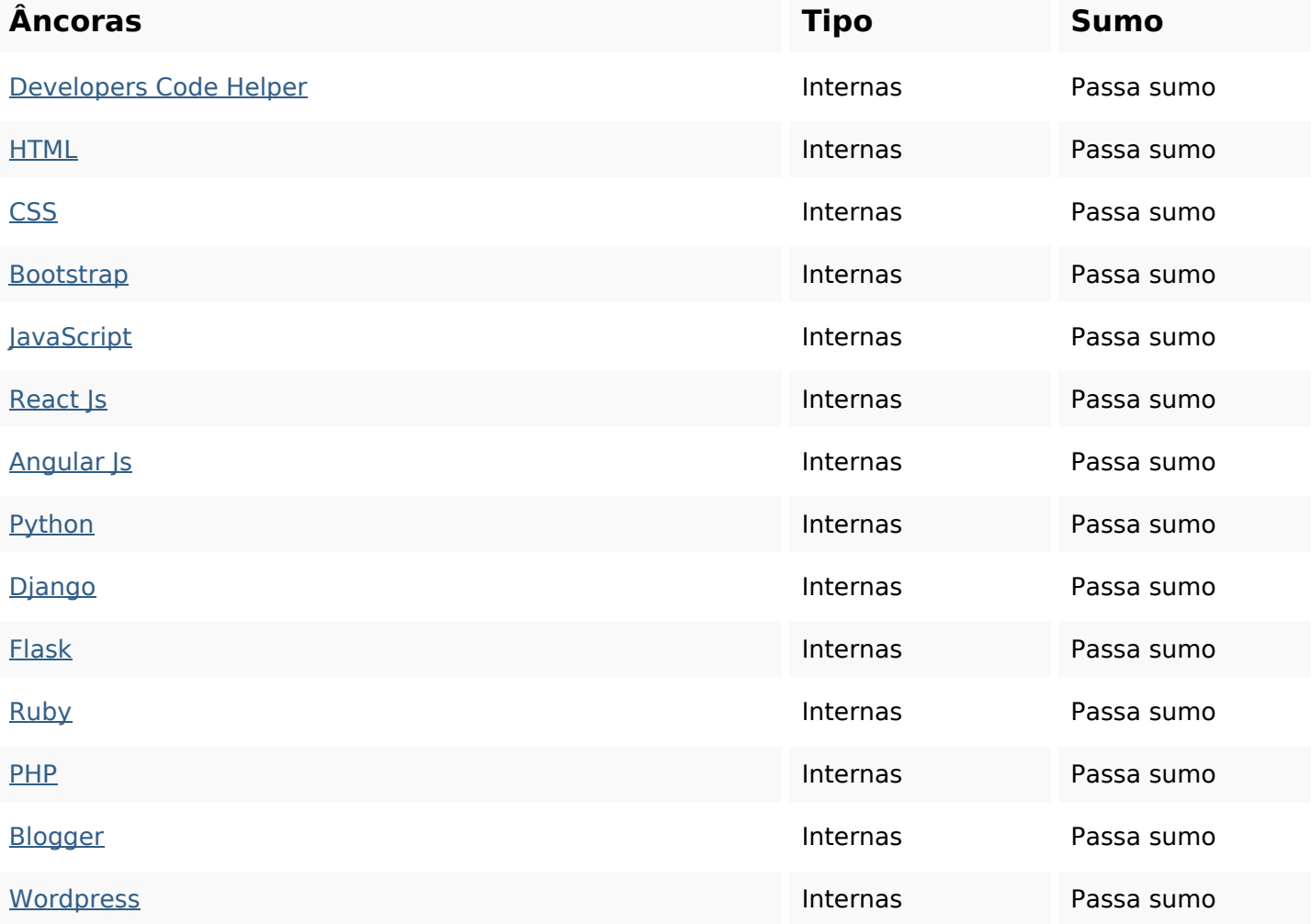

# **Ligações para a própria página**

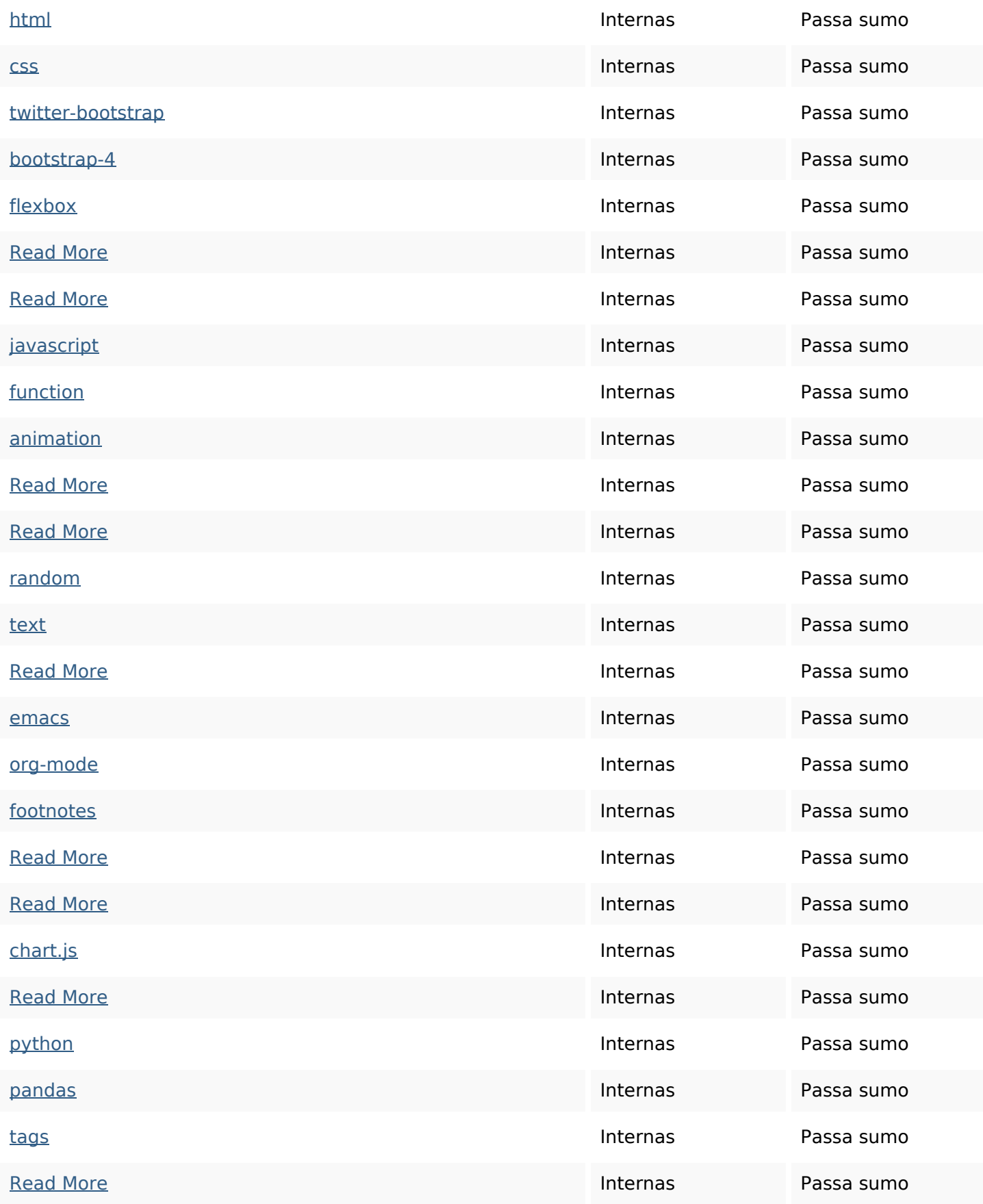

# **Ligações para a própria página**

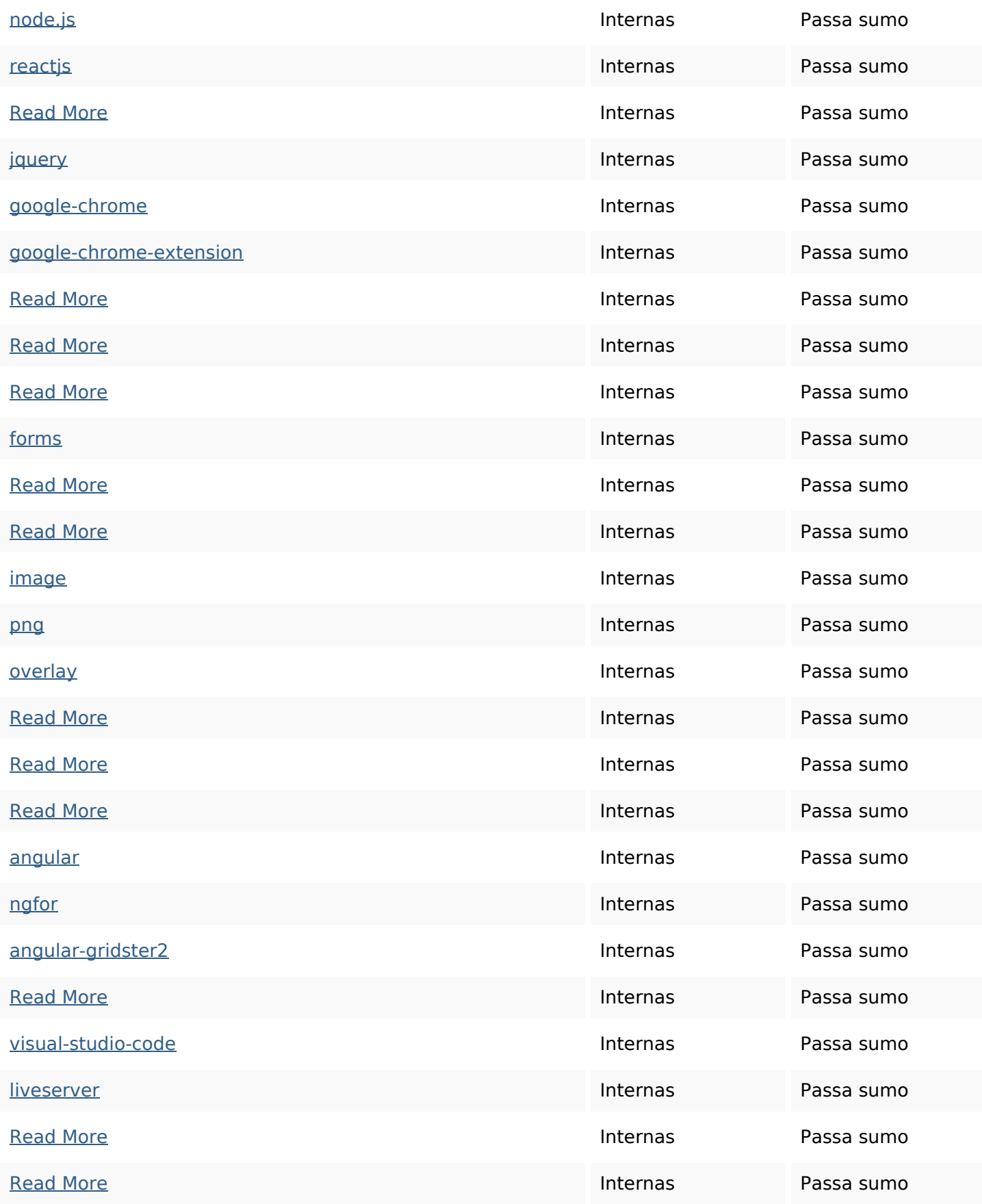

## **Ligações para a própria página**

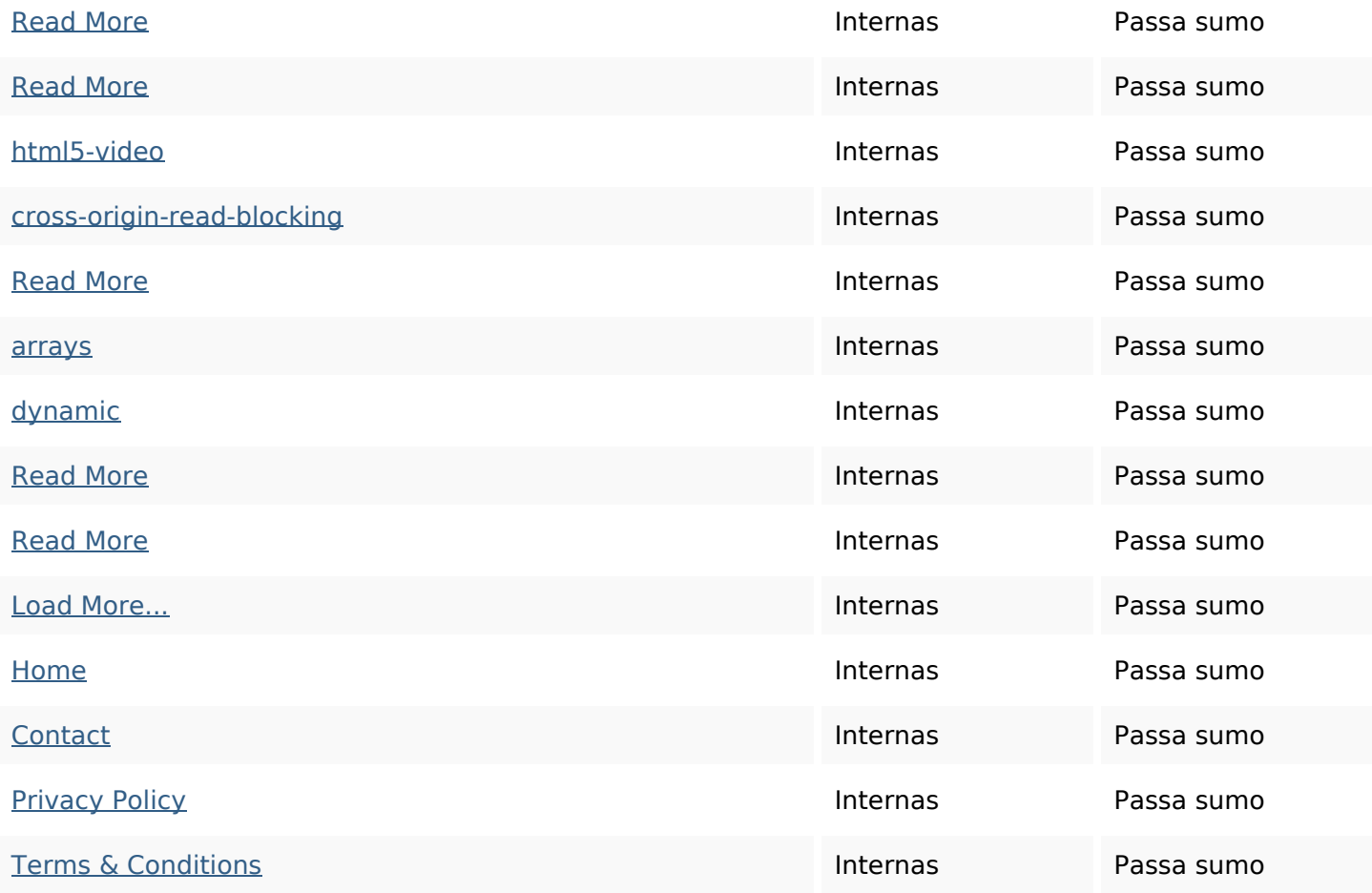

#### **Palavras-chave SEO**

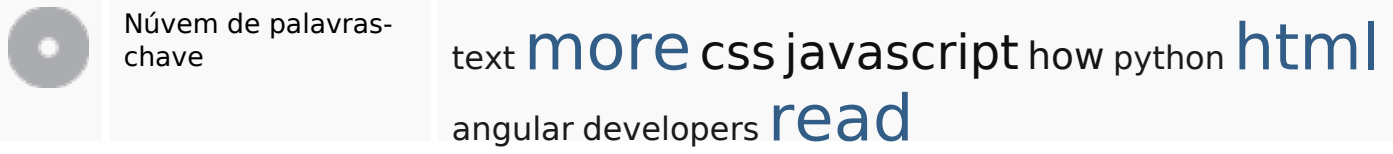

#### **Consistência das Palavras-chave**

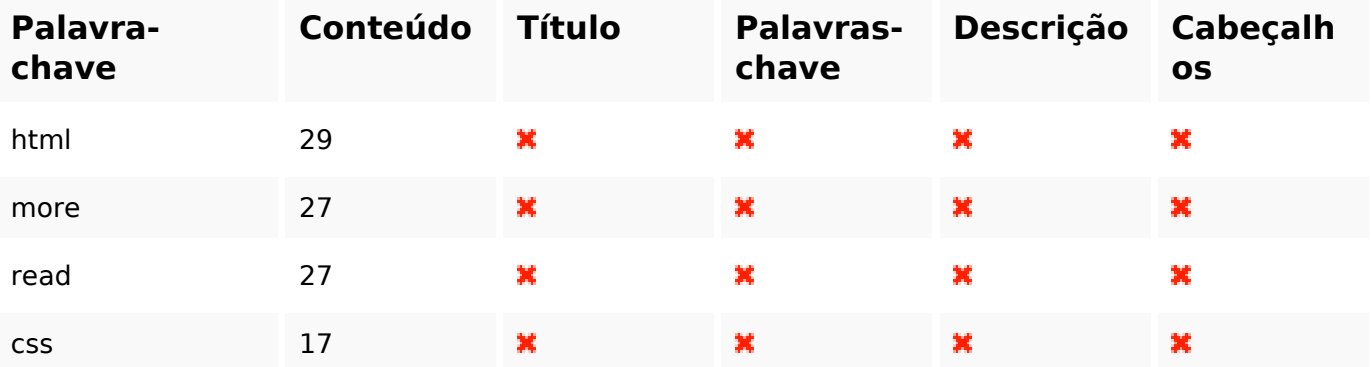

#### **Consistência das Palavras-chave**

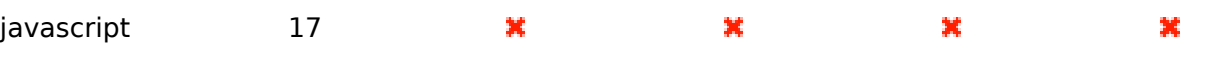

#### **Usabilidade**

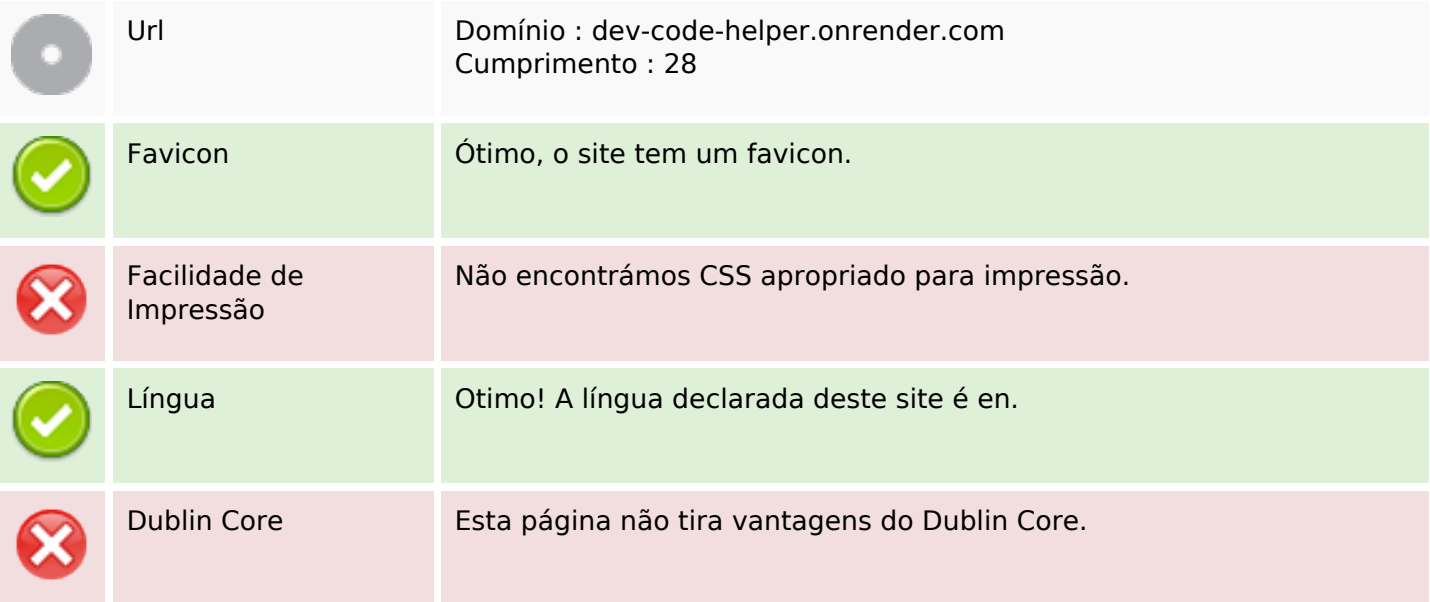

#### **Documento**

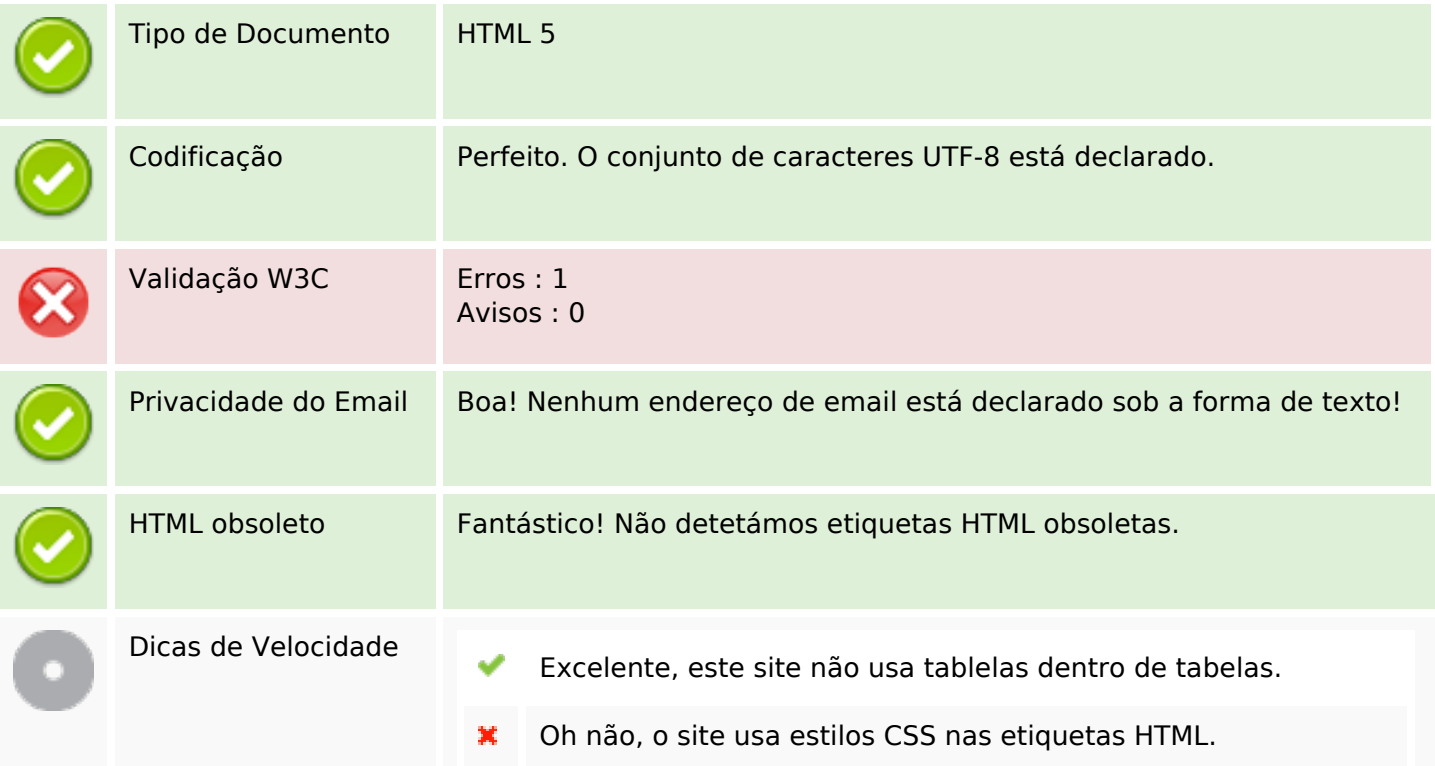

#### **Documento**

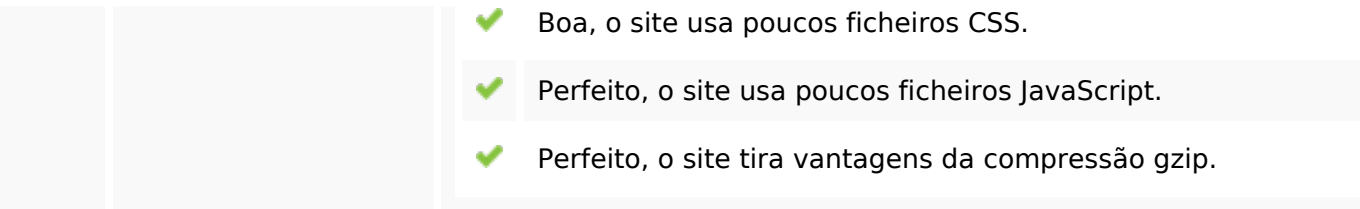

### **Dispositivos Móveis**

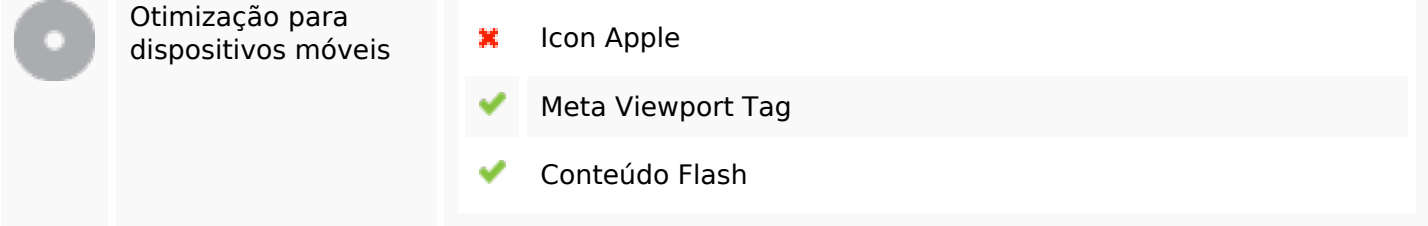

### **Otimização**

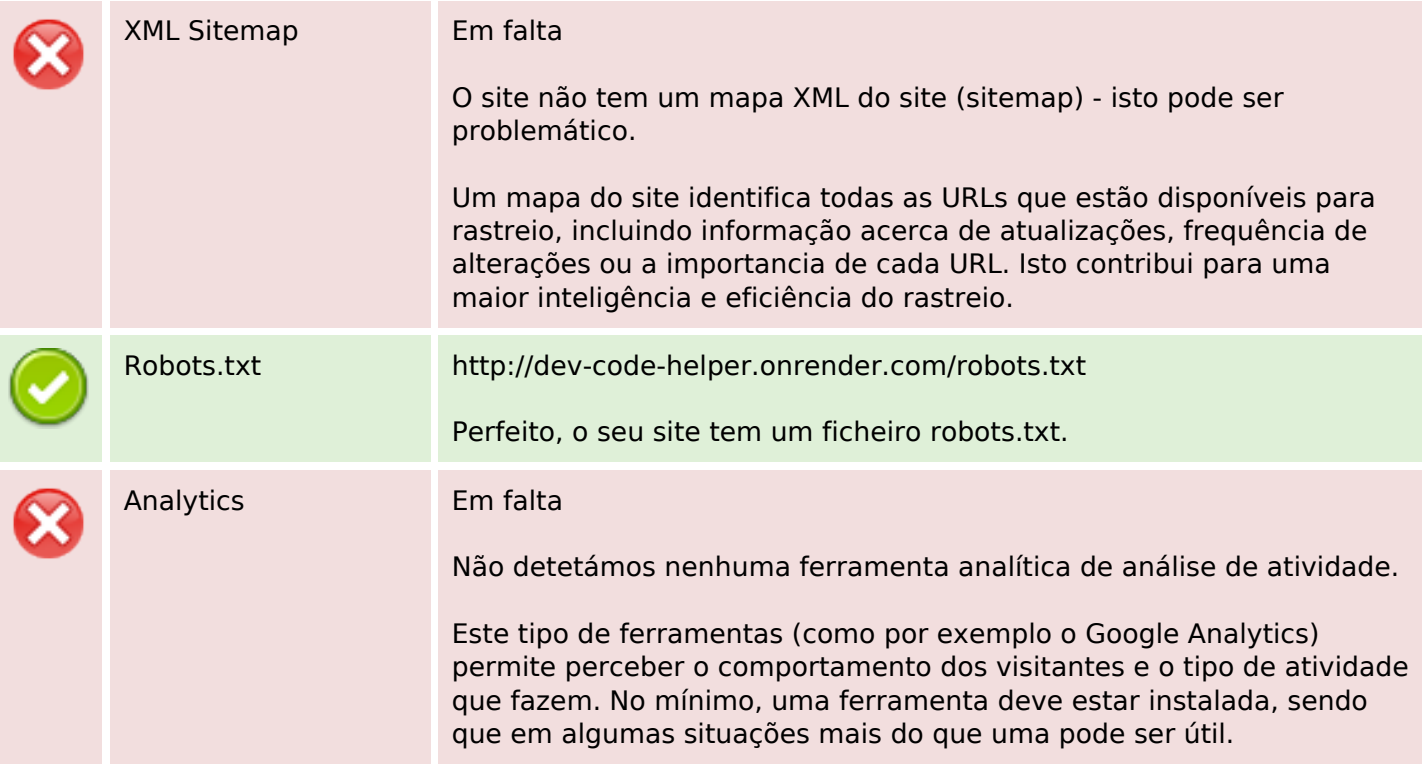